# CLASS 14: CONDITIONAL STATEMENTS & LOOPS IN PYTHON

ENGR 102 – Introduction to Engineering

Conditional Statements

- if statements
- Logical and relational operators
- if...else statements

#### The if Statement

3

- We've already seen the if structure
  - If X is true, do Y, if not, don't do Y
  - In either case, then proceed to do Z
- □ In Python:

if condition:
 statements
 :

- Statements are executed if condition is True
  - Statement block defined by indenting those lines of code
- Condition is a logical expression
  - Boolean either True or False
  - Makes use of *logical and relational operators*
- May use a *single line* for a single statement:

if condition: statement

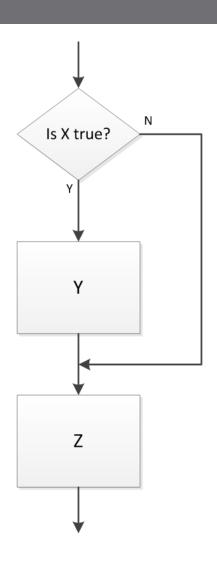

## Logical and Relational Operators

| Operator | Relationship or Logical Operation                                         | Example              |
|----------|---------------------------------------------------------------------------|----------------------|
| ==       | Equal to                                                                  | x == b               |
| ! =      | Not equal to                                                              | k != 0               |
| <        | Less than                                                                 | t < 12               |
| >        | Greater than                                                              | a > -5               |
| <=       | Less than or equal to                                                     | 7 <= f               |
| >=       | Greater than or equal to                                                  | (4+r/6) >= 2         |
| and      | AND – <b>both</b> expressions must evaluate to true for result to be true | (t > 0) and (c == 5) |
| or       | OR – <i>either</i> expression must evaluate to true for result to be true | (p > 1) or (m > 3)   |
| not      | NOT- negates the logical value of an expression                           | not (b < 4*g)        |

#### The if...else Structure

- □ The *if ... else structure* 
  - Perform one process if a condition is true
  - Perform another if it is false
- □ In Python:

if condition:
 statements<sub>1</sub>
else:
 statements<sub>2</sub>

 Note that if and else code blocks are defined by indents

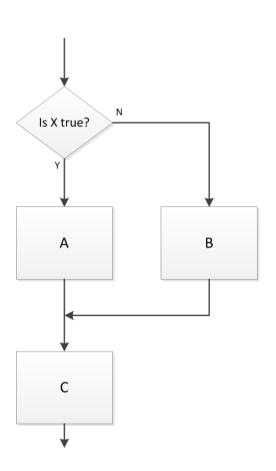

- □ The *if ... elif ... else structure* 
  - If a condition evaluates as false, check another condition
  - May have an arbitrary number of elif statements
- ☐ In Python:

if condition<sub>1</sub>:
 statements<sub>1</sub>
elif condition<sub>2</sub>:
 statements<sub>2</sub>
else:
 statements<sub>3</sub>

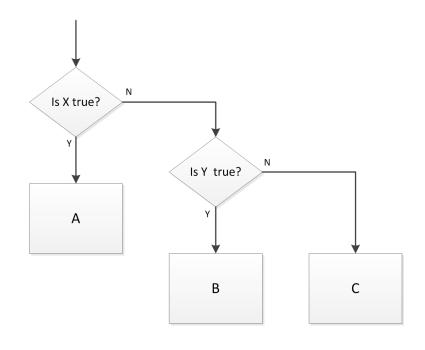

#### The if...else, if...elif...else Structures

#### Some examples:

```
17
       if x == 0:
18
           f = 2*np.pi
19
       elif x \le -1:
20
           f = np.pi/4
       elif (y != 436) or (x > 18):
22
23
           f = a
       else:
           f = 2*np.pi/3
25
26
```

- Note that code blocks are defined by indents
  - Each line must have the same indent use the Tab key
  - Meaningful whitespace is a distinguishing characteristic of Python
  - Other languages use brackets or end statements

- We can have an if statement without an else
- Similarly, an if...elif structure need not have an else
- ☐ In Python:

if condition<sub>1</sub>:
 statements<sub>1</sub>
elif condition<sub>2</sub>:
 statements<sub>2</sub>

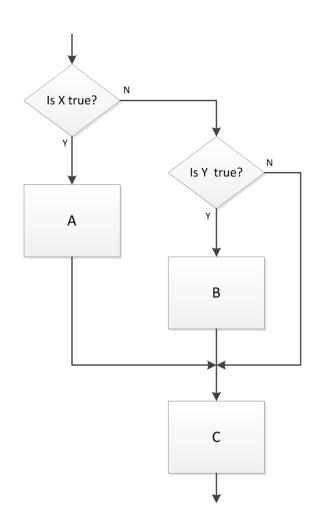

#### if...elif...else

- Write a Python script to implement the following pseudocode:
  - Prompt user to input an integer, store as x
  - If x < 5, print "The number is less than 5."
  - Else, if x < 10, print "The number is between 5 and 10."
  - Otherwise, print "The number is at least 10."

# while Loops

#### The while loop

- The while loop
  - While X is true, do A
  - Once X becomes false, proceed to B
- □ In Python:

while condition:
 statements
 :

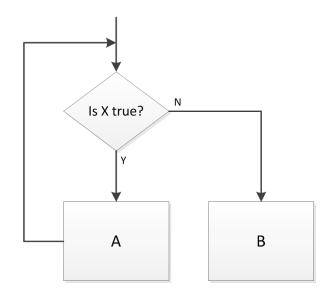

- Statements are executed as long as condition remains true
  - Condition is a logical expression
- Whitespace (indent) defines while block

#### while Loop - Example 1

- Consider the following while loop example
  - Repeatedly increment x by 7 as long as x is less than or equal to 30
  - Value of x is displayed on each iteration

- □ x values displayed: 19, 26, 33
- x gets incremented beyond 30
  - All loop code is executed as long as the condition was true at the start of the loop

#### The break Statement

- Let's say we don't want x to increment beyond 30
  - Add a conditional break statement to the loop

- break statement causes loop exit before executing all code
- Now, if (x+7)>30, the program will break out of the loop and continue with the next line of code
- x values displayed: 19, 26
- For nested loops, a break statement breaks out of the current loop level only

#### while Loop - Example 1

 The previous example could be simplified by modifying the while condition, and not using a break at all

```
30  # or, change the while condition so that x will not increment beyond 30
31
32  x = 12;
33
34  ▼ while (x+7) <= 30:
  x = x + 7
  print(x)
37
```

- Now the result is the same as with the break statement
  - x values displayed: 19, 26
- This is not always the case
  - The break statement can be very useful
  - May want to break based on a condition other than the loop condition
- break works with both while and for loops

#### while Loop – Example 2

- Next, let's revisit the while loop examples from Section 4
- Use input() to prompt for input
- □ Use print() to return the result

```
# determine how many times a number
39
       # must be halved to get a result <= 1
40
41
       x = input('Enter a number: ');
42
       x = float(x)
43
44
       count = 0;
45
46
       while x > 1:
47
           x = x/2
48
           count = count + 1
49
50
       print('count = {:d}'.format(count))
51
```

```
Enter a number: 130 count = 8
In [42]:
```

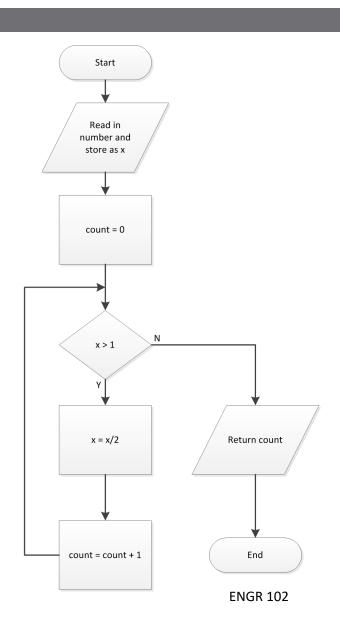

#### while Loop – Example 3

Here, we use a while loop to calculate the factorial value of a specified number

```
# calculate factorial(x)
54
55
      x = input('Enter an integer: ')
56
      x = xin = float(x)
57
58
      fact = 1
59
60
       while x > 1:
61
           fact = fact*x
62
63
           x = x - 1
64
65
       print('\nfact({}) = {}'.format(xin, fact))
66
```

```
Enter an integer: 12

fact(12.0) = 479001600.0

In [52]:
```

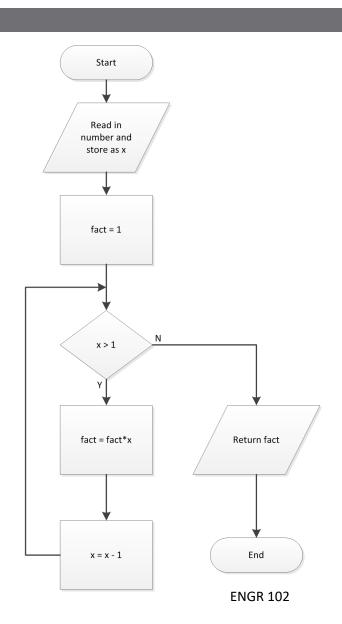

#### while Loop - Example 3

- Add error checking to ensure that x is an integer
- One way to check if x is an integer:

```
# calculate factorial(x)
69
      # with error checking for integer input
70
71
72
      x = input('Enter an integer: ')
      x = float(x)
74
      # check if x is an integer
76
      if x != int(x):
           raise Exception('ERROR: x must be an integer.')
77
78
79
      fact = 1
80
81
       while x > 1:
           fact = fact*x
82
           x = x - 1
84
      print('\nfact({:d}) = {:d}'.format(xin, fact))
```

```
Enter an integer: 11.5
Traceback (most recent call last):

File "C:\Users\webbky\Box\KWebb\Classes\ENGR102_103\Notes\Python\
    raise Exception('ERROR: x must be an integer.')

Exception: ERROR: x must be an integer.
```

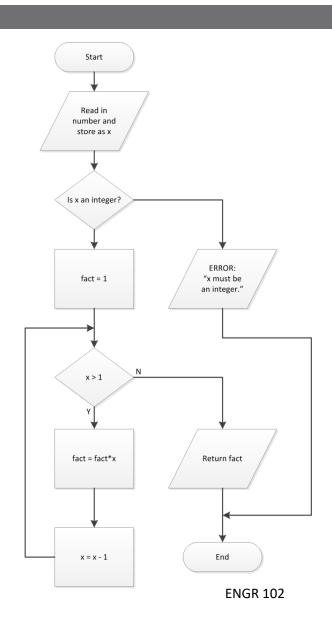

#### while Loop - Example 3

Another possible method for checking if x is an integer:

```
# calculate factorial(x)
 88
       # alternative way to check for an integer input
 89
 90
 91
       x = input('Enter an integer: ')
 92
       x = float(x)
 93
       # check if x is an integer
 94
       if (x - np.floor(x)) != 0:
 95
            raise Exception('ERROR: x must be an integer.')
 96
97
 98
       fact = 1
 99
100
        while x > 1:
101
            fact = fact*x
102
            x = x - 1
103
       print('\nfact({:d}) = {:d}'.format(xin, fact))
104
```

```
Enter an integer: 20.3
Traceback (most recent call last):

File "C:\Users\webbky\Box\KWebb\Classes\ENGR102_103\Notes\Python\
    raise Exception('ERROR: x must be an integer.')

Exception: ERROR: x must be an integer.
```

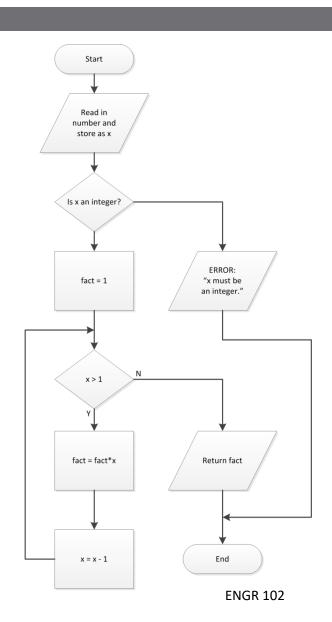

#### Infinite Loops

- A loop that never terminates is an *infinite loop*
- Often, this unintentional
  - Coding error
- Other times infinite loops are intentional
  - E.g., microcontroller in a control system
- A while loop will never terminate if the while condition is always true
  - By definition, True is always true:

while True: statements repeat infinitely

#### while True

- The while True syntax can be used in conjunction with a break statement, e.g.:
- Useful for multiple break conditions
- Control over break point
- Could also modify the while condition

```
while True:
43
44
               iter = iter + 1
                                      # increment iteration index
45
46
               xrold = xr
                                      # store previous estimate for error approx
47
48
               # Choose upper or lower sub-interval as next bracketing interval
               if (func(x1)*func(xr)) >= 0:
49
                                                     # root is in upper sub-interval
50
                   x1 = xr
51
52
               if (func(xu)*func(xr)) >= 0:
                                                    # root is in lower sub-interval
53
                   xu = xr
54
55
               if xl == xu:
                                    \# func(xr) == 0, exactly (unlikely)
56
                   epsa = 0
57
               else:
58
                   # update the root estimate
                   xr = xu - func(xu)*(xu - x1)/(func(xu) - func(x1))
59
60
                   # approximate the error
61
                   epsa = abs((xr-xrold)/xr)*100
62
               # check if stopping criterion is satisfied or if maximum number of
63
               # iterations has been reached
64
65
               if (epsa<=reltol):</pre>
66
                   break
67
               elif (iter >= maxiter):
                   print('\nMaximum # of iterations reached - exiting.\n\n')
68
69
                   break
70
           fxr = func(xr);
71
72
73
           return [xr, fxr, epsa, iter]
```

#### while Loop

- Write a Python script to implement the following pseudocode:
  - Import Python's time module
  - Prompt user to input a timer value in seconds, store as t.
  - Use a while loop to count down from t to zero:
    - Display t
    - Decrement t by one
    - Wait for 1 sec
  - Display "Time's up!"

# for Loops

#### The for Loop

- The for loop
  - Loop executed a specified number of times

for var in iterable: statements :

- iterable: any iterable object (ndarray, list, tuple, dict, str)
- var: variable that assumes each successive value in iterable on each iteration
- Statements: code block that is executed once for each item in iterable
- Inherently collection-based, not counter-based
  - Iterates through each item in a collection
  - But, can be counter-based, as we will see

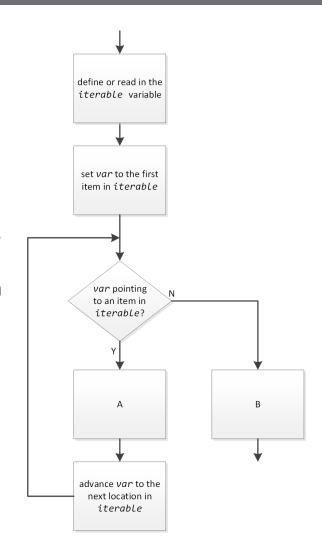

#### for Loop – Example 1

- A collection-based (or iterator-based) for loop
  - Iterates through each value in a list of days
  - No explicit loop counter

```
Monday , Mon
Wednesday , Wed
Friday , Fri
In [70]:
```

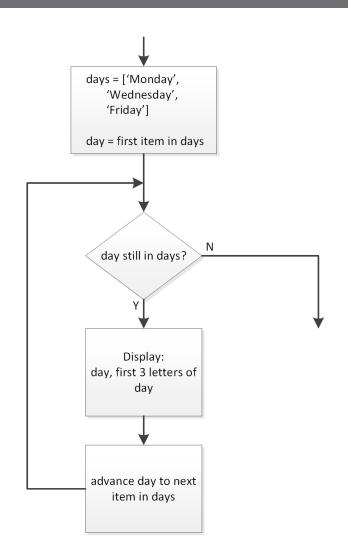

## for Loop – Example 2 – range()

#### Counter-based for loop

Use Python's range() function: range(start, stop, step)

- Generate a list of loop counter values to iterate through
- Technically, still collection-based

```
x = 0.0735

x = 0.2565

x = 0.0224

x = 0.5613

x = 0.1624

x = 0.2274

x = 0.9905

x = 0.6892

x = 0.7598

x = 0.7589
```

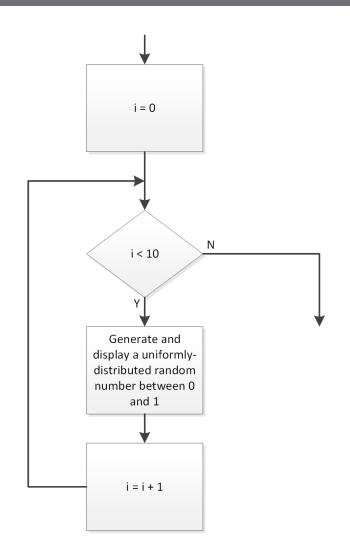

## for Loop - Example 3 - enumerate()

- Sometimes we may want a combination of a collectionbased and counter-based for loop
  - Iterate over both the *values* and *indices* of all items in an iterable
  - Use Python's enumerate() function
    - Generates an (index, value) pair for each item in the iterable
- □ For example, consider a list of numbers:

$$x = [2, 4, 6, 8]$$

Generate (index, value) pairs for each item in x:

Generates the following (index, value) pairs:

Can iterate over these (index, value) pairs with a for loop

## for Loop - Example 3 - enumerate()

- Loop through an array of numbers to find the maximum value and its index
  - Use enumerate() to simultaneously loop through array values and their indices

```
x = rng.integers(0, 100, 10)
      xmax = x[0]
32
      imax = 0
33
34
      for i, xval in enumerate(x[1:]):
35
          if xval > xmax:
36
               xmax = xval
37
              imax = i+1
38
39
      print('\nx = ', x)
      print('\nxmax: x[{:d}] = {:d}'.format(imax, xmax))
40
41
```

```
x = [63 65 57 17 69 63 92 47 86 73]

xmax: x[6] = 92

In [33]:
```

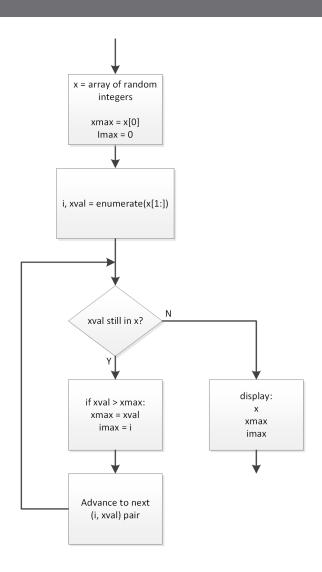